#### กิจกรรม/โครงการพัฒนาโรงเรียนมาตรฐานคุณภาพตัวอย่าง

้การบริหารจัดการศึกษาในโรงเรียน โรงเรียนจะต้องดำเนินการบริหารจัดการศึกษา โดยคำนึงถึง ้เป้าประสงค์ความสำเร็จในการจัดการศึกษาให้เป็นไปตามความต้องการของชาติที่กำหนดไว้ในมาตรฐาน **การศึกษาของชาติ** ทั้งนี้ ในการจัดการศึกษาขั้นพื้นฐาน นอกจากจะต้องคำนึงถึงมาตรฐานการศึกษาของชาติแล้ว ้ยังจะต้อง<mark>คำนึงถึงเป้าหมายของการจัดการศึกษาขั้นพื้นฐานอีกด้วย</mark> ซึ่งการจัดการศึกษาขั้นพื้นฐานได้กำหนด ิ มาตรฐานการศึกษาขั้นพื้นฐานเป็นเป้าหมายการจัดการศึกษาในระดับขั้นพื้นฐานให้บรรลผลสอดคล้องกับ ้เป้าหมายของชาติ และสำหรับการจัดการศึกษาของท้องถิ่นซึ่งมีการจัดการศึกษาขั้นพื้นฐานก็จำเป็นจะต้อง ้กำหนดเป้าหมายการพัฒนาคุณภาพในการจัดการศึกษาของโรงเรียนให้ได้มาตรฐาน โดยกรจัดการศึกษา ี ท้องถิ่นได้กำหนดเป้าหมาย**มาตรฐานการศึกษาท้องถิ่น จำนวน 24 มาตรฐาน**เพื่อให้สถานศึกษาในสังกัด องค์กรปกครองส่วนท้องถิ่นใช้เป็นเป้าหมายในการจัดการศึกษาให้ได้คณภาพ

ดังนั้น เพื่อให้การดำเนินานจัดการศึกษาของโรงเรียนสังกัดองค์กรปกครองส่วนท้องถิ่น สามารถ ้ดำเนินกิจกรรมที่เกี่ยวข้องกับการจัดการศึกษาให้บรลุตามมาตรฐานการศึกษาที่กำหนด จึงได้กำหนดกิจกรรม ในการดำเนินงาน โครงการพัฒนาโรงเรียนมาตรฐานคุณภาพตัวอย่าง ประกอบด้วย

1. กิจกรรมที่ส่งเสริมการพัฒนามาตรฐาน ด้านปัจจัยทางการศึกษา

ประกอบด้วย

1.1 กิจกรรม/โครงการพื้นฐาน ที่โรงเรียนต้องดำเนินการ

(1) โครงการโรงเรียนสีเขียว (ภูมิทัศน์/สภาพแวดล้อม)

1.2 กิจกรรม/โครงการเด่นเฉพาะ ที่โรงเรียนพิจารณาดำเนินการ

(1) โครงการห้องเรียน IT (E-Learning)

1.3 กิจกรรม/โครงการที่ส่งผลต่อมาตรฐานการศึกษาท้องถิ่นด้านปัจจัยทางการศึกษา

 $(1)$  โครงการ..................

 $(2)$  โครงการ..................

 $(3)$  โครงการ.................

**ๆลๆ** 

/กิจกรรมที่ส่ง

ประกอบด้วย

## ่ 2.1 กิจกรรม/โครงการพื้นฐาน ที่โรงเรียนต้องดำเนินการ

- (1) โครงการส่งเสริมการมีวินัยคุณธรรม จริยธรรม ด้วยกระบวนการลูกเสือเนตรนารี และยุวกาชาด
- (2) โครงการพัฒนาการสอนเพื่อยกระดับความรู้ สู่วิถีชีวิต ตามหลักปรัชญาเศรษฐกิจพอเพียง

### 2.2 กิจกรรม/โครงการเด่นเฉพาะ ที่โรงเรียนจะพิจารณาดำเนินการ

(1) โครงการพัฒนาการเรียนการสอนที่เน้นผู้เรียนเป็นศูนย์กลาง โดยวิธีการพัฒนานาม ิ มาตรฐานรูปแบบพัฒนา**ที่ใช้โรงเรียนเป็นฐาน** 

## ่ 2.3 กิจกรรม/โครงการที่ส่งผลต่อมาตรฐานการศึกษาของท้องถิ่น ด้านกระบวนการบริหารจัดการศึกษา

- $(1)$  โครงการ.................
- (2) โครงการ................
	- ๆลๆ

่ 3. กิจกรรมที่ส่งเสริมการพัฒนามาตรฐาน ด้านผลผลิตทางการศึกษา

ประกอบด้วย

### 2.1 กิจกรรม/โครงการพื้นฐาน ที่โรงเรียนต้องดำเนินการ

- (1) โครงการส่งเสริมการดำรงชีวิตตามแบบแผนวัฒนธรรมไทยในท้องถิ่น
- (2) โครงการ**ความเป็นเลิศเฉพาะวิชา** (การแข่งขันทางวิชาการในแต่ละกลุ่มสาระการเรียนรู้ ตามหลักสูตร

### 2.2 กิจกรรม/โครงการเด่นเฉพาะ ที่โรงเรียนจะพิจารณาดำเนินการ

- (1) โครงการพัฒนาอัจฉริยะทางคณิตศาสตร์/วิทยาศาสตร์ ฯลฯ
- (2) โครงการการส่งเสริมการเรียนรู้ อาชีพที่สอดคล้องกับภูมิปัญญาท้องถิ่น

#### ่ 2.3 กิจกรรม/โครงการที่ส่งผลต่อมาตรฐานการศึกษาของท้องถิ่นด้านผลผลิตของสถานศึกษา

- $(1)$  โครงการ.................
- (2) โครงการ................
	- ๆลๆ

5

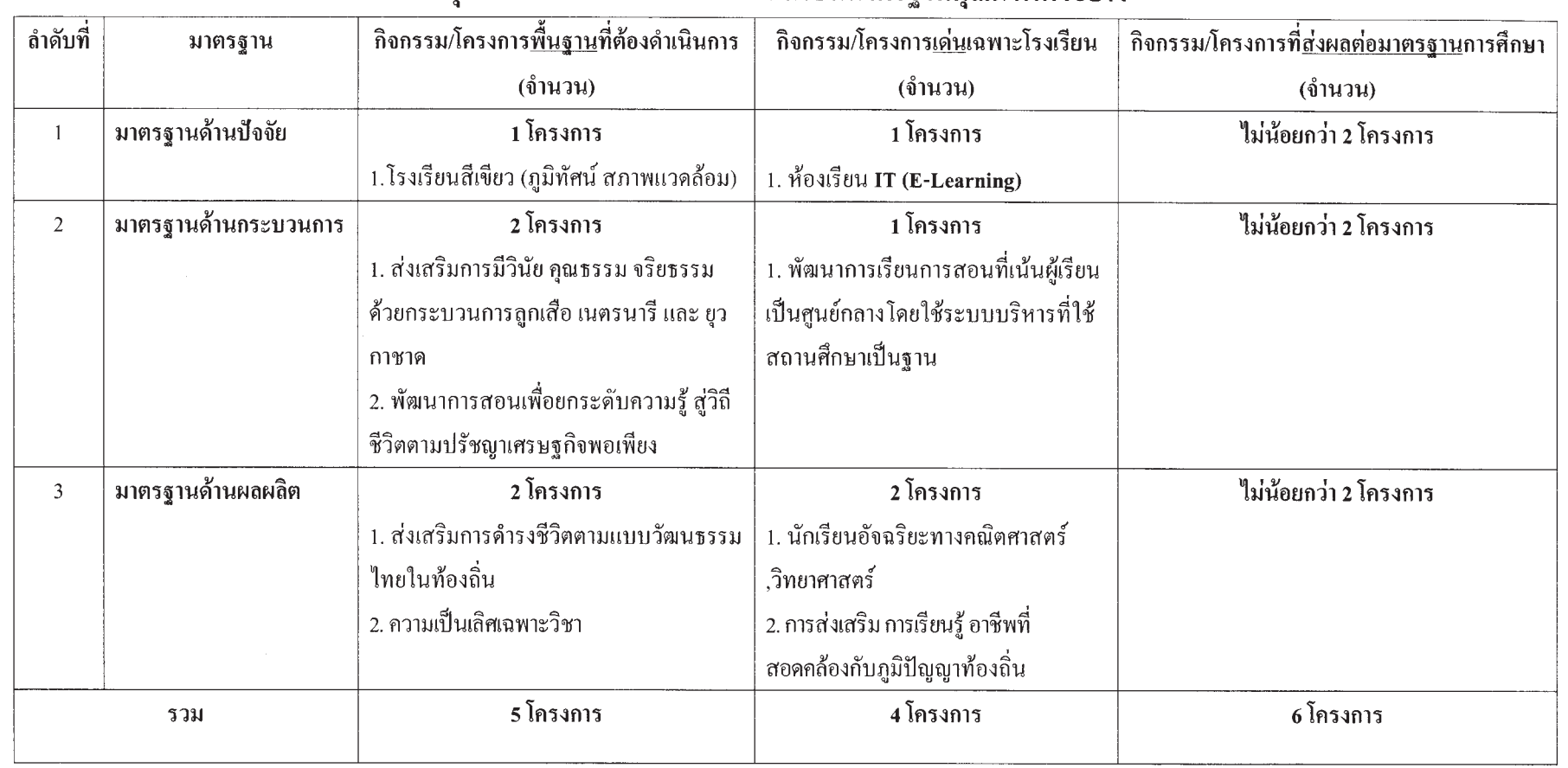

 $\Rightarrow$ 

# สรุปจำนวนกิจกรรม/โครงการโรงเรียนมาตรฐานกุณภาพตัวอย่าง

 $\spadesuit$ 

 $\Box$ 

 $\clubsuit$ 

 $\Box$ 

24/5/2551, 22:07

 $\bigoplus$ 

 $\circ$ 

1-1.22:07.02.07.02.07 pc.4.pmd  $\leftarrow$ 1-130 pc.4.pmd

 $\circ$